## Building and Distributing The Kolide Launcher QueryCon 2019

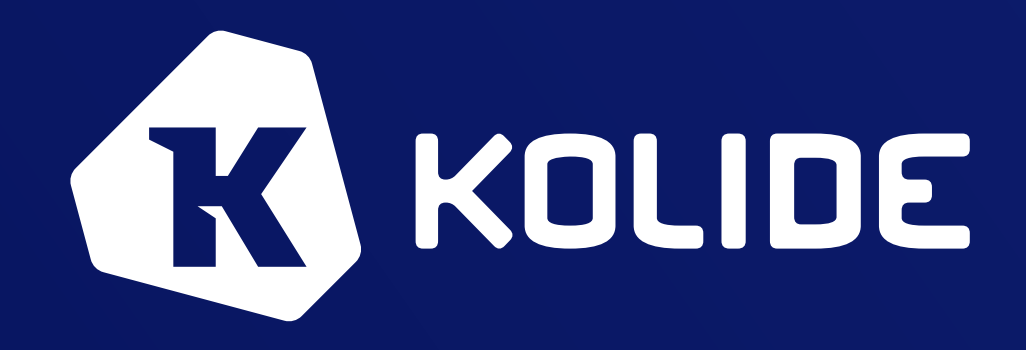

## **Joseph Sokol-Margolis**

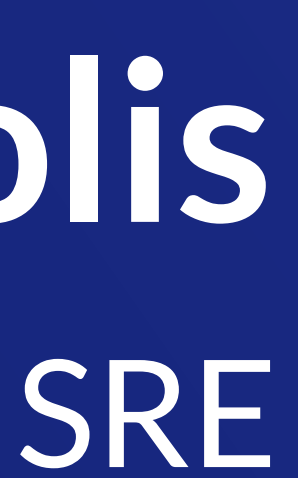

seph @ kolide.co github.com / directionless seph @ osquery slack twitter.com / twseph

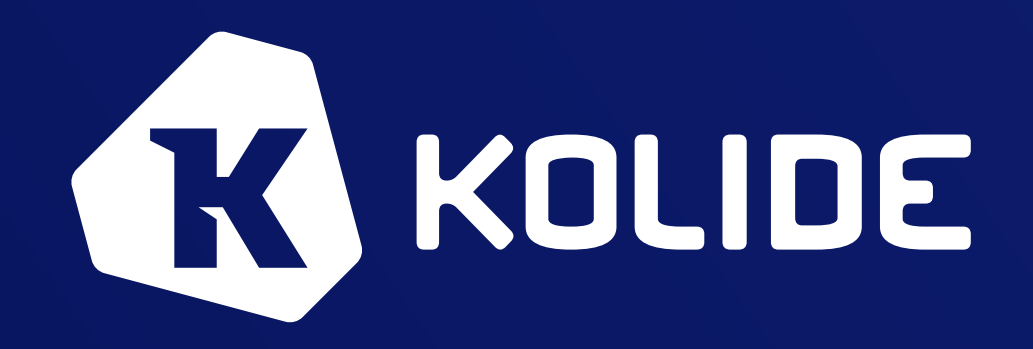

## About Me

SRE and Infrastructure at Kolide

Osquery community member.

Previously at Fastly, Twitter, and ActBlue

Enjoys data, infrastructure as code, and simplification

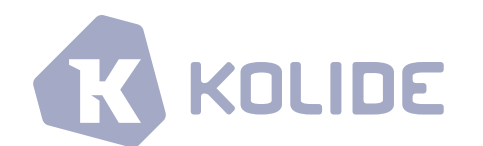

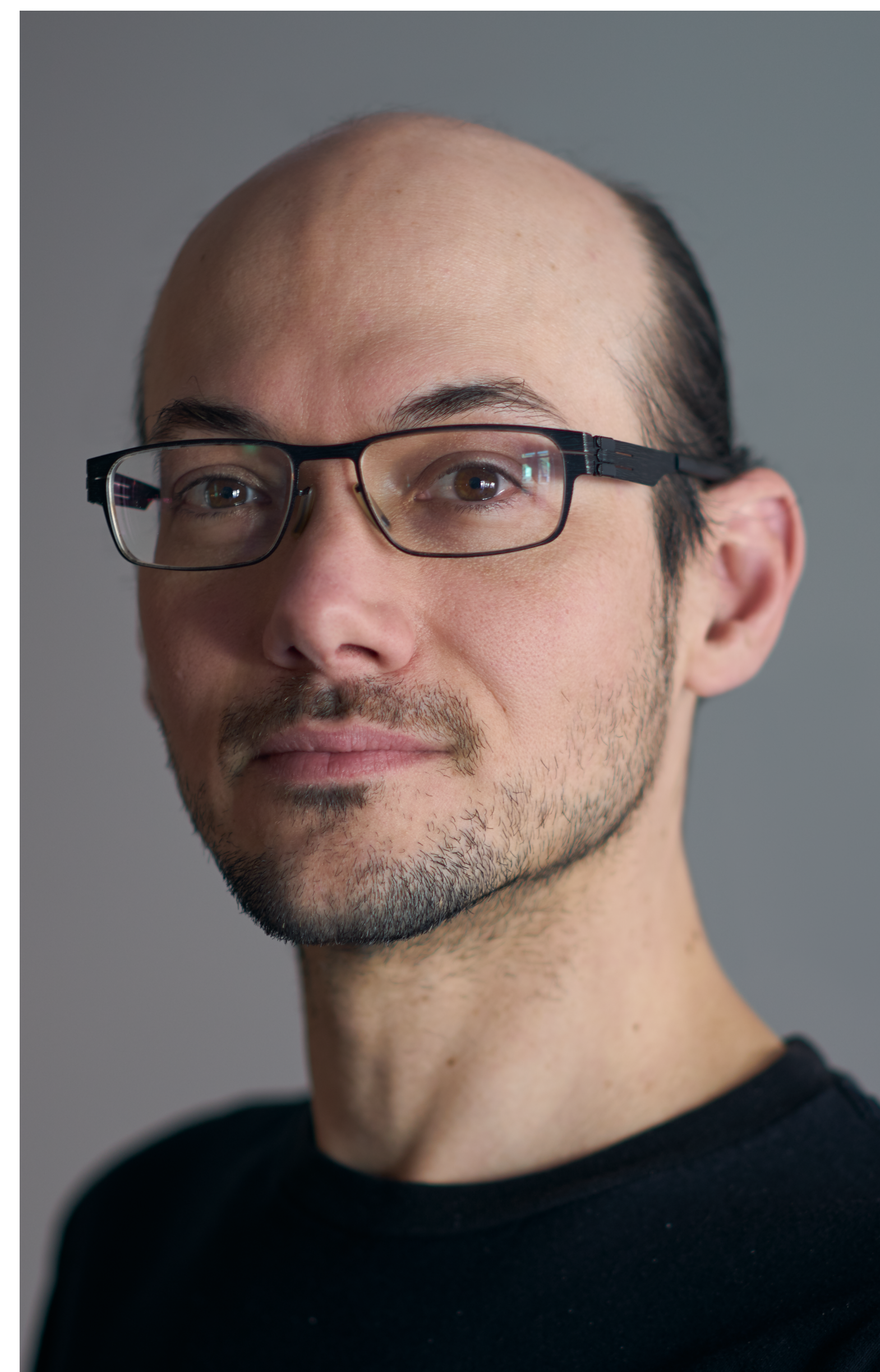

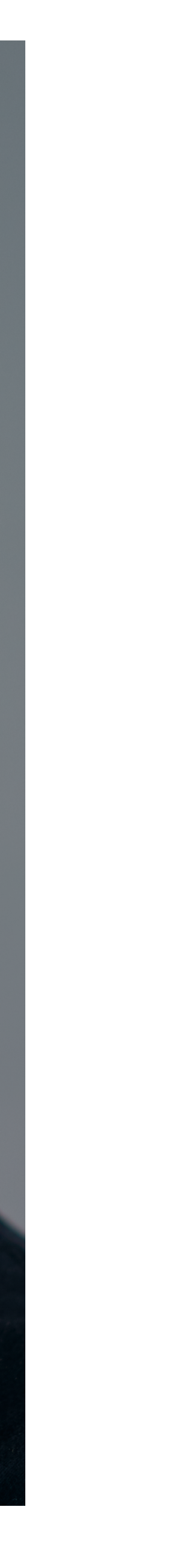

## Why are we doing this anyhow?

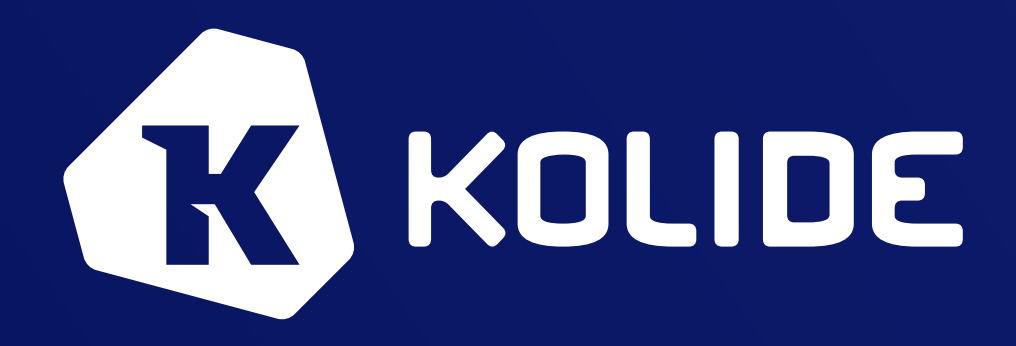

**Kolide Is**

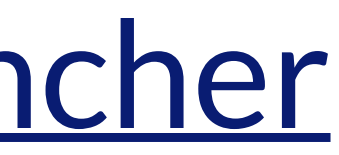

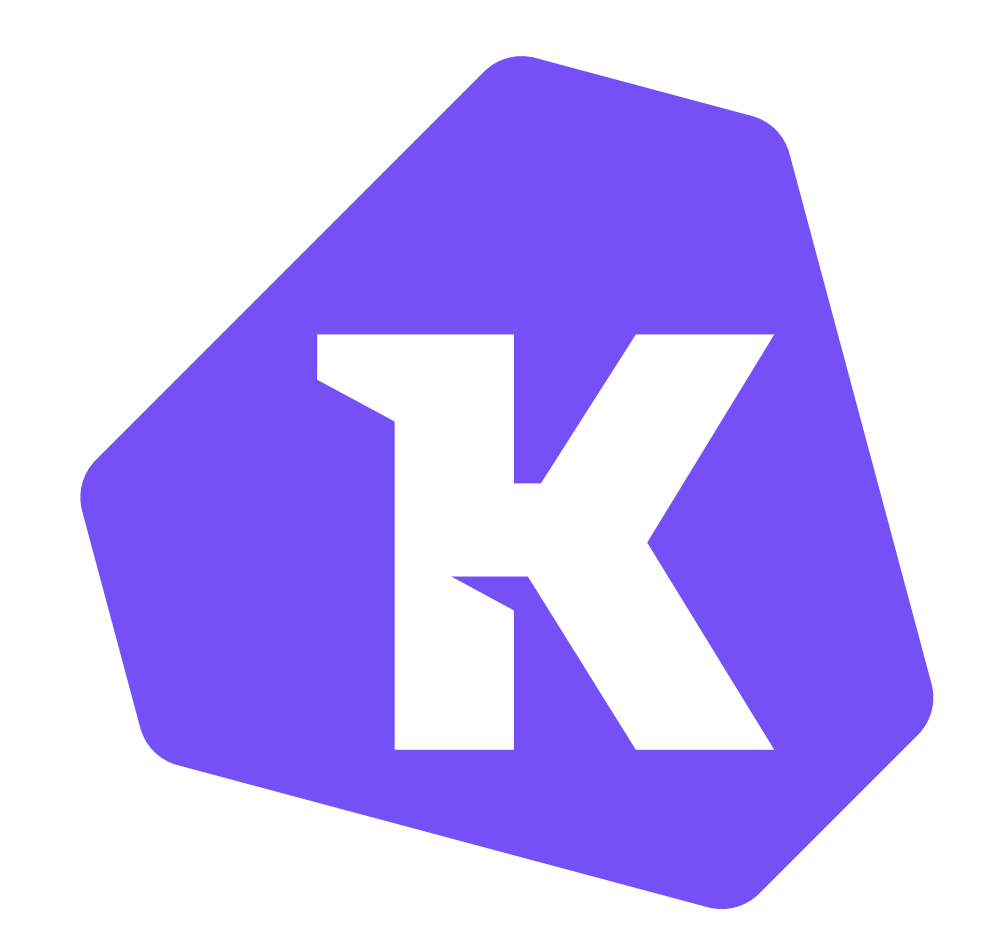

- A Company
- Open Source Tools: **Fleet & [Launcher](https://github.com/kolide/launcher)**
- SaaS Offering: Cloud, K2
- Making it *simple* to deploy user focused security tools

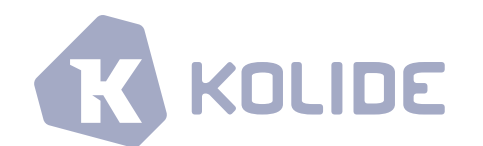

## **What is simple?**

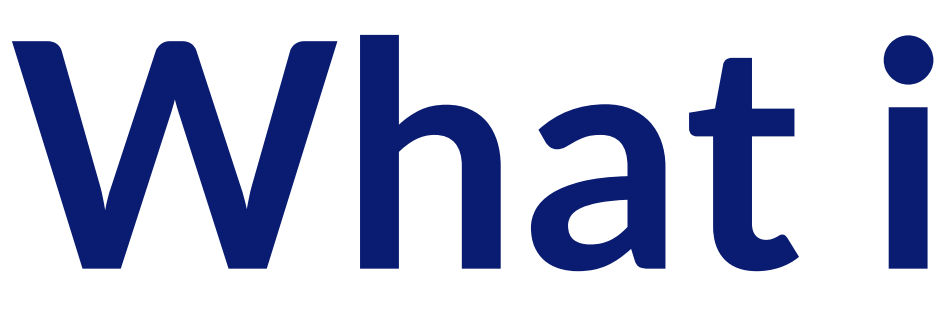

- Don't surprise people  $-$  Follow the underlying platform norms
- Use native packages. No
- Avoid security prompts. Sign binaries and packages
- Handle updates. Ensure current versions
- Enroll hosts on installation. Minimize user steps

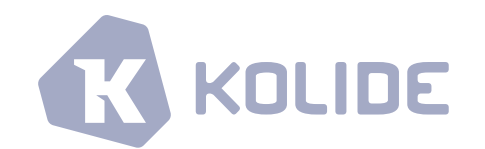

curl | bash

## **Launcher is**

- How we achieve *simple*
- Kolide's osquery endpoint software
- Supplement osquery's data
- Integrates with platform service management
- Manages updating osquery and itself

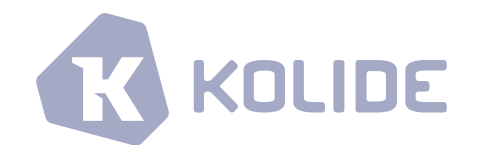

## **Endpoint Enrollment**

To make company wide deployment simple, we ship customer-specific packages.

These contain an *enroll* secret.

This secret is coordinated with the server.

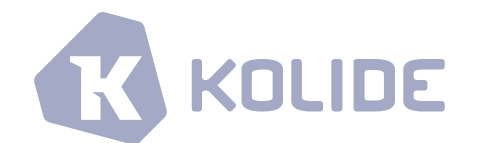

## **Endpoint Enrollment**

To make company wide deployment simple, we ship customer-specific packages.

These contain an *enroll* secret.

This secret is coordinated with the server.

**This requires a lot of packages**

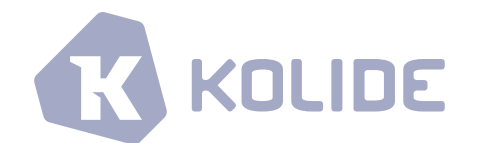

## **So Many Packages**

- Specific to each signup (We've had about 2,000)
- Specific to each platform (Mac, Windows, RedHat, Debian)
- Rebuilt for each launcher version
- Rebuilt for each osquery version
- That's 8,000 packages for each version update

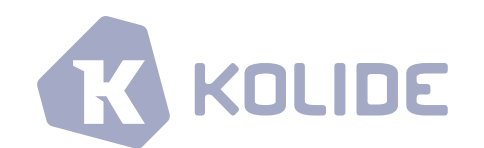

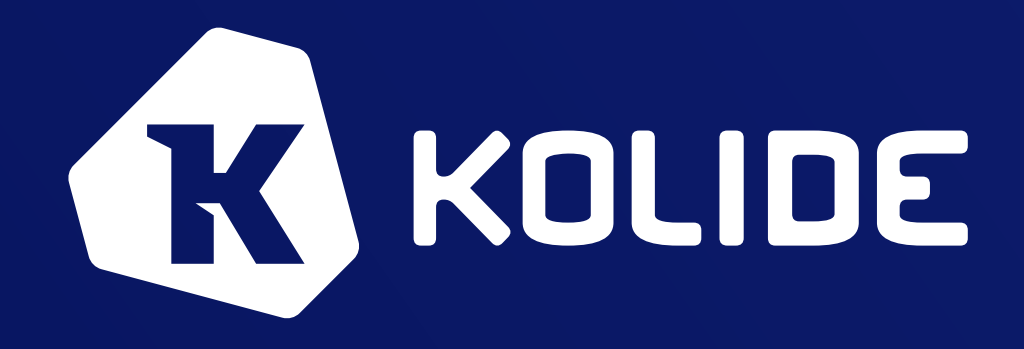

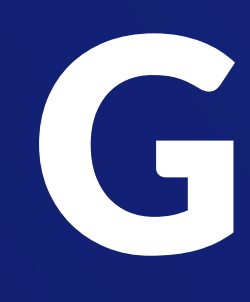

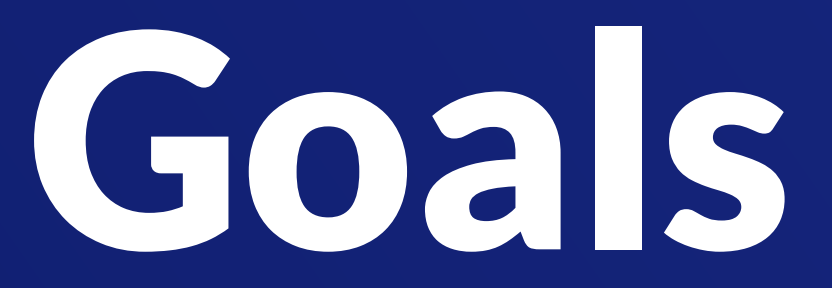

## **Goals**

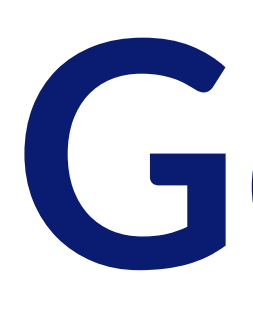

- Build a lot of packages
- Minimize staff toil and cognitive overhead
- Faster release cycle and fewer bugs
- Less fear around releases
- Create happy customers

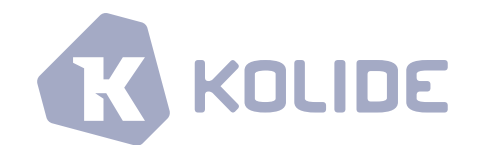

## How do we achieve that? Tooling Overview

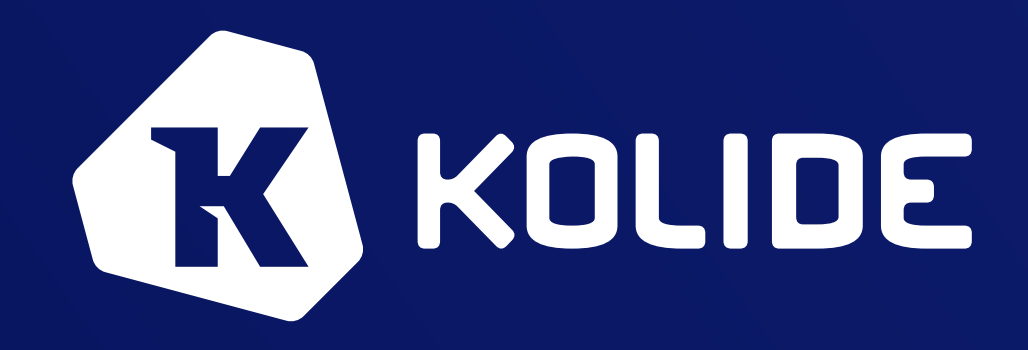

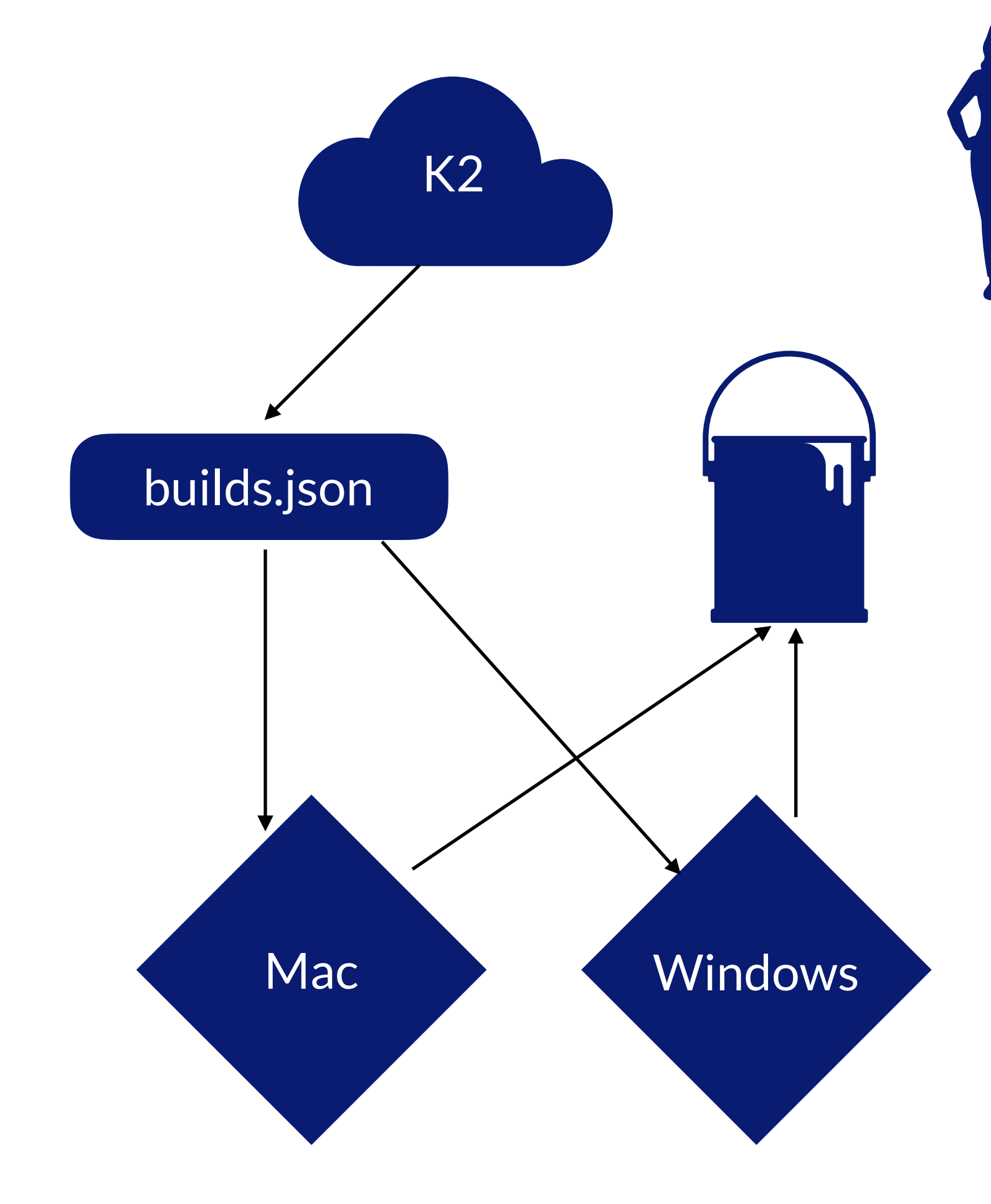

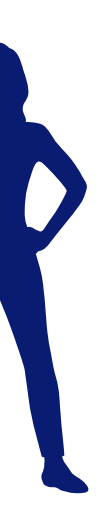

## **Automation Flow**

- 1. K2 cron job creates builds.json
- 2. Workers:
	- 1. read builds.json
	- 2. Build packages
	- 3. Upload to bucket

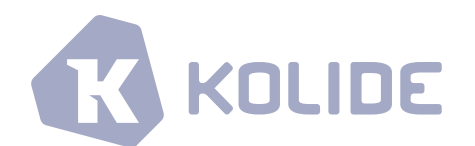

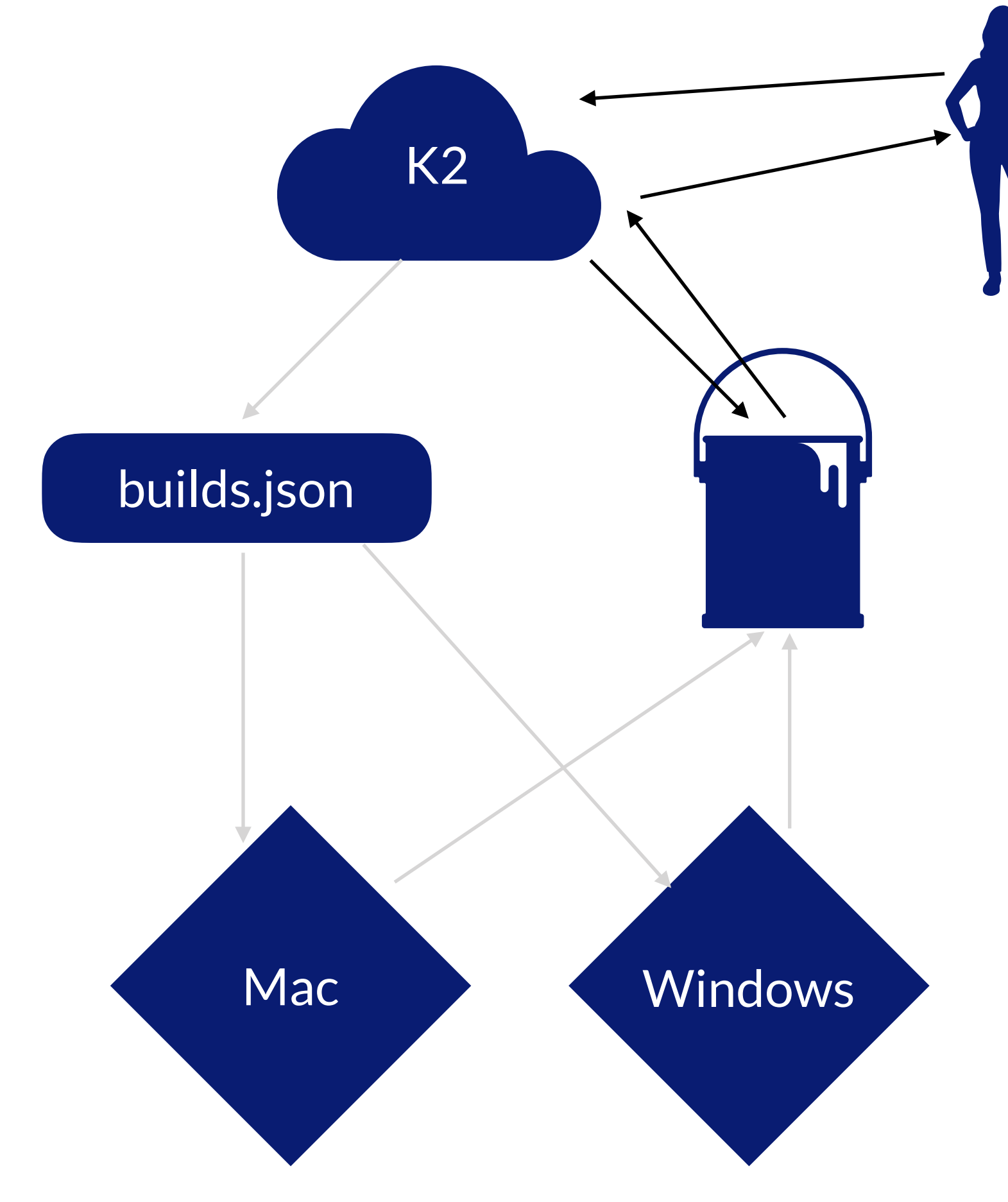

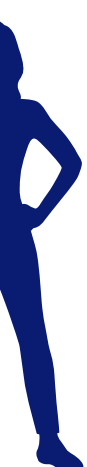

## **Download Flow**

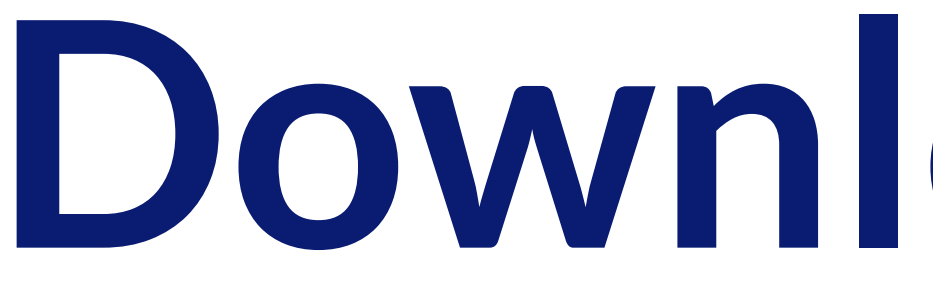

- 1. User requests package
- 2. K2 checks bucket
- 3. K2 returns signed bucket URL

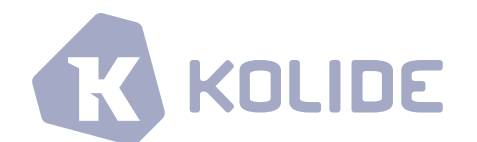

## **Underlying Tools**

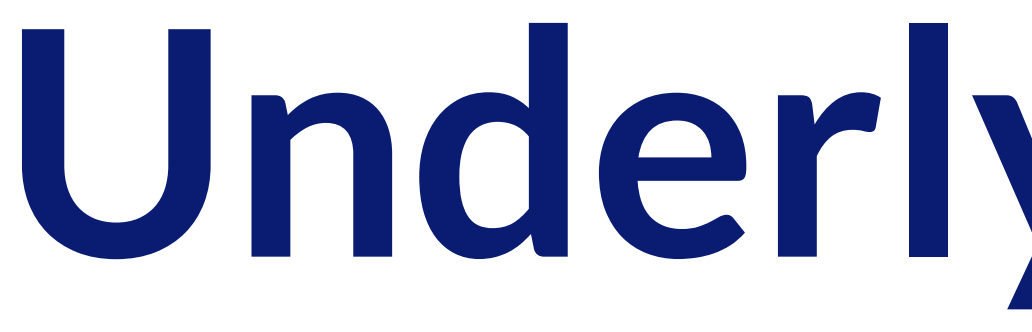

- Launcher's pkg/packagekit
- Launcher's pkg/packaging
- Launcher's cmd/package-builder
- kworker

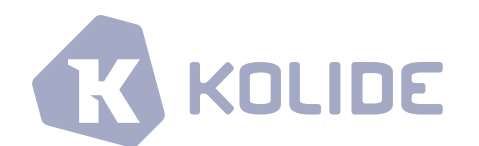

## **Gory Package Details**

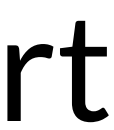

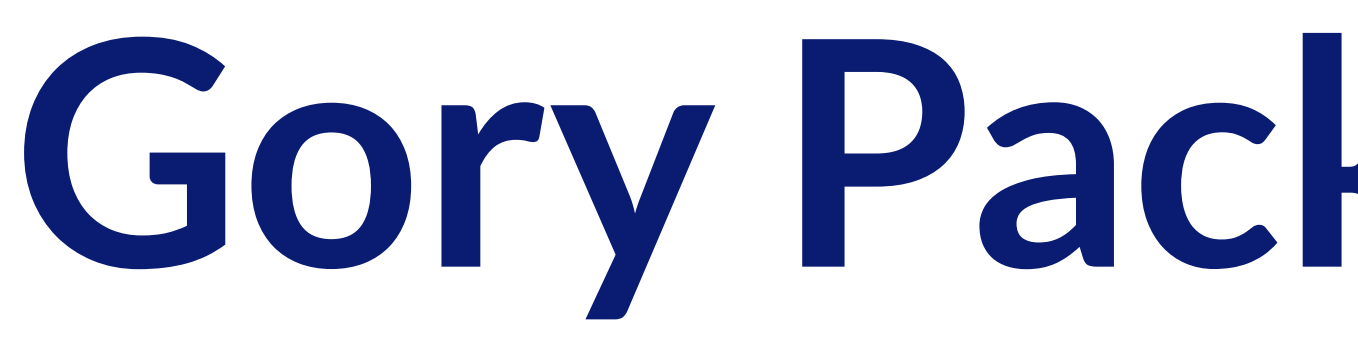

- Packages are trying to put files onto disk. Most packaging tools convert a directory to the platform format.
- Scripts (post-install, pre-remove, etc) are often packaged as metadata.
- Init systems each need their own config files and scripts
- Windows is different. No files, per se, it's all a database of objects.
- **• packagekit provides a unified set of tools to work with these**

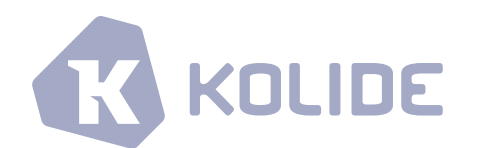

## **package-builder**

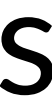

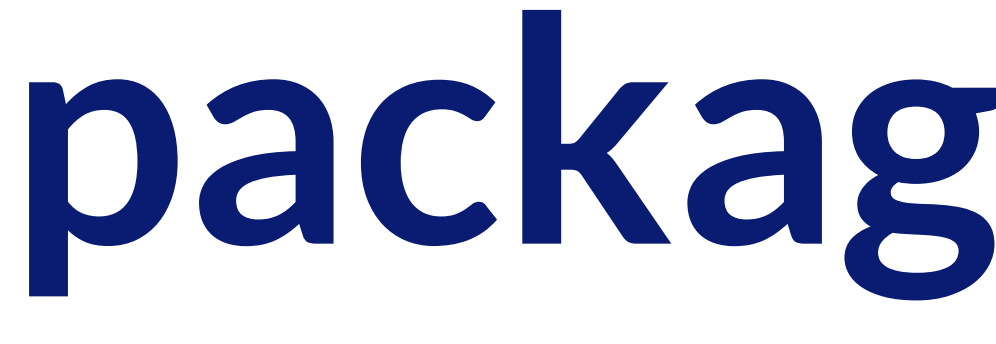

- Building launcher & osquery packages for *platform-init-package* triples
- Via packagekit, uses os-native tooling, for simple code signing
- Builds linux packages through docker
- Flags for what launcher configuration options it creates

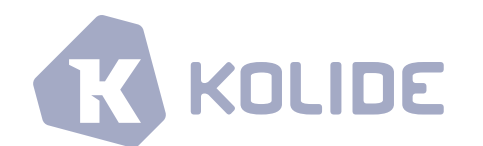

### USAGE

package-builder make [flags]

### FLAGS

-debug false enable debug logging

## **Lots of Flags**

-autoupdate false **buse whether or not the launcher packages should invoke the launcher's** --autoupdate flag -cache\_dir Directory to cache downloads in (default: random) -cert\_pins Comma separated, hex encoded SHA256 hashes of pinned subject public key info -control\_hostname the value that should be used when invoking the launcher's --control\_hostname flag -disable\_control\_tls false whether or not the launcher packages should invoke the launcher's --disable\_control\_tls flag -enroll\_secret **the string to be used as the server enrollment secret**  -extension\_version stable What TUF channel to download the osquery extension from. Supports filesystem paths -hostname the hostname of the gRPC server -identifier launcher the name of the directory that the launcher installation will shard into -insecure false whether or not the launcher packages should invoke the launcher's --insecure flag -insecure\_transport false vhether or not the launcher packages should invoke the launcher's --insecure\_transport flag -launcher\_version stable What TUF channel to download launcher from. Supports filesystem paths -mac\_package\_signing\_key The name of the key that should be used to packages. Behavior is platform and packaging specific -omit\_secret false **omit the enroll secret in the resultant** package (default: false) -osquery\_version stable What TUF channel to download osquery from. Supports filesystem paths -output\_dir Directory to output package files to (default: random) -package\_version the resultant package version. If left blank, auto detection will be attempted -root\_pem **Path to PEM file including root certificates to verify against**  -targets darwin-launchd-pkg Target platforms to build. Specified in the form platform-init-package -transport **Transport for launcher.** Expected as grpc, jsonrpc. Default is up to launcher -update\_channel **the value that should be used when invoking the launcher's** --update\_channel flag -with\_initial\_runner false Run differential queries from config ahead of scheduled interval.

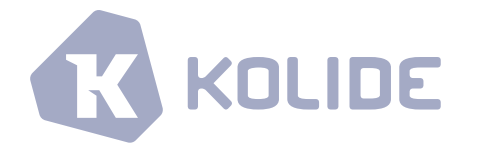

darwin

windows

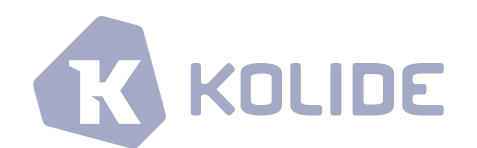

## **Targets**

### **Binary Format Init System Package Format**

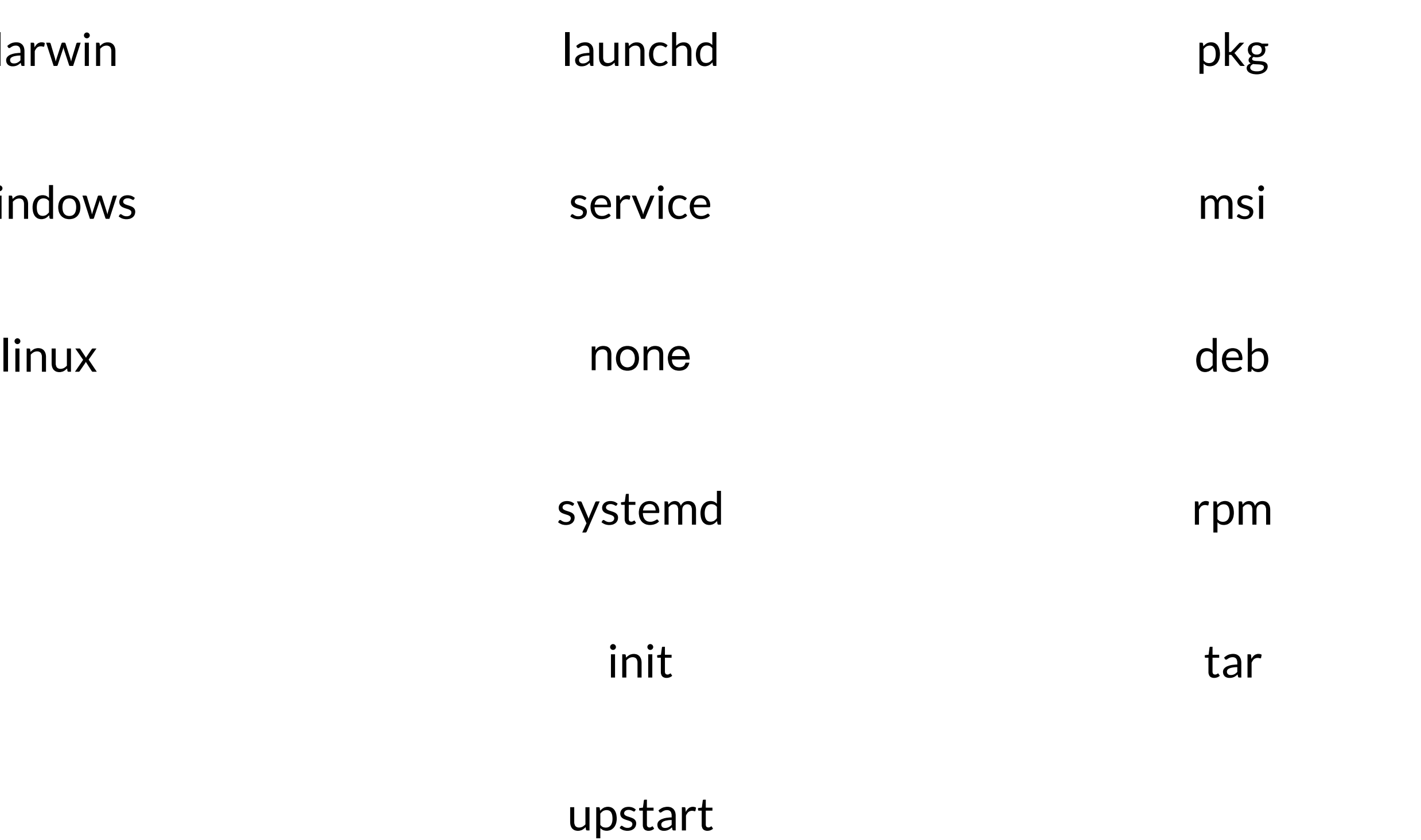

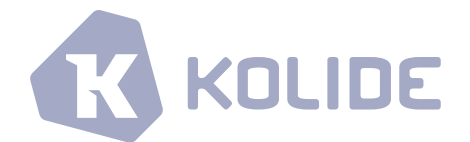

## **Targets**

### **Binary Format Init System Package Format**

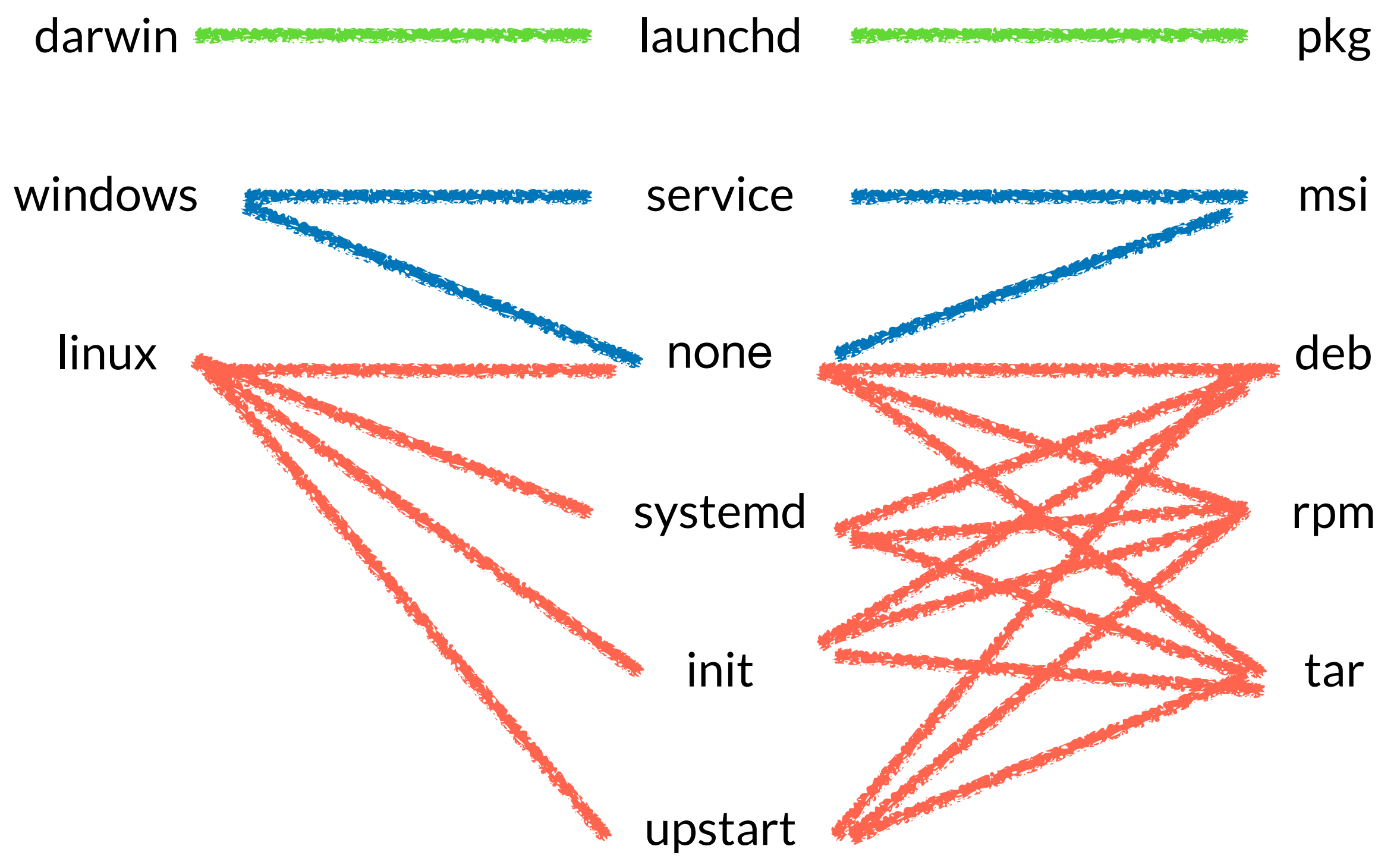

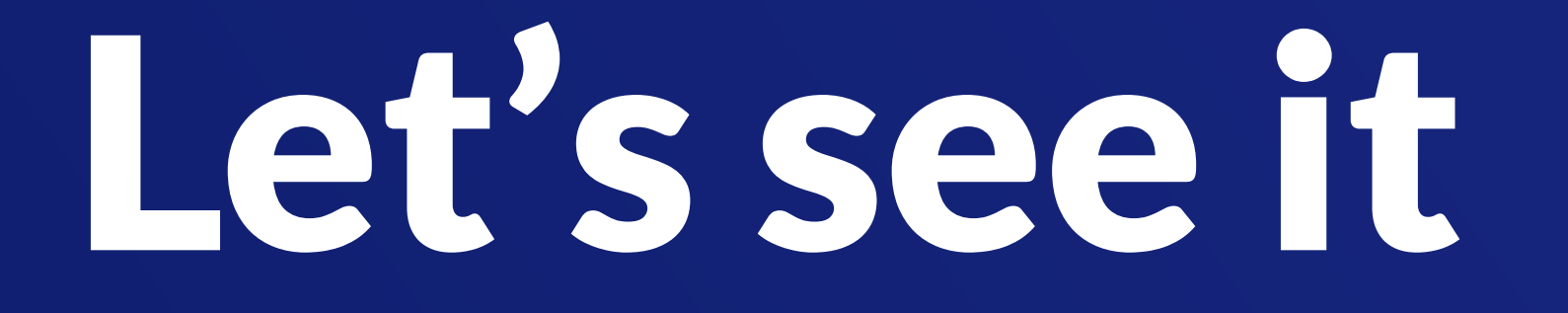

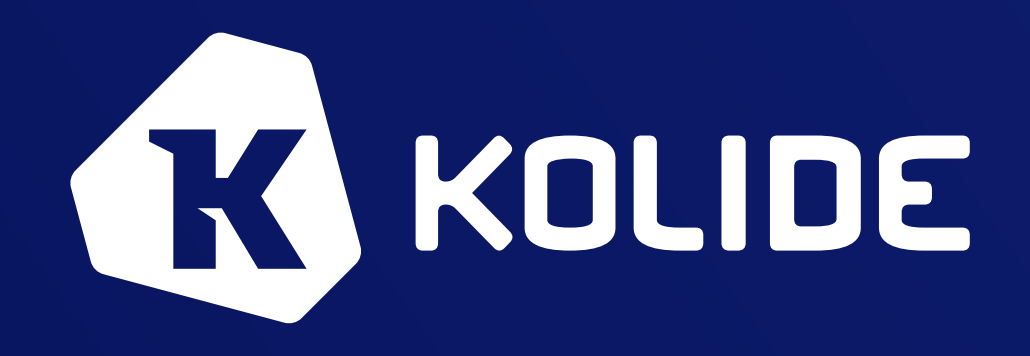

## Make 1

### bash-3.2\$

K

# Explore

### bash-3.2 $\uparrow$

K

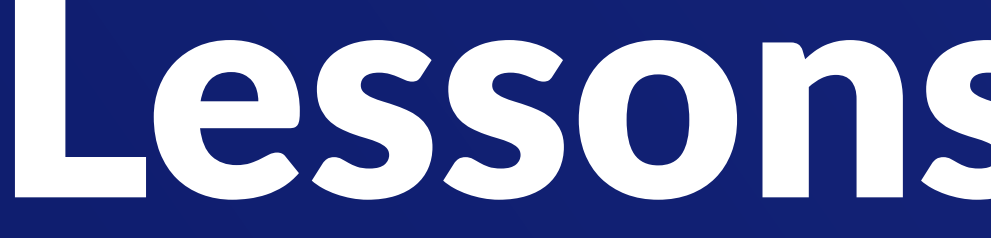

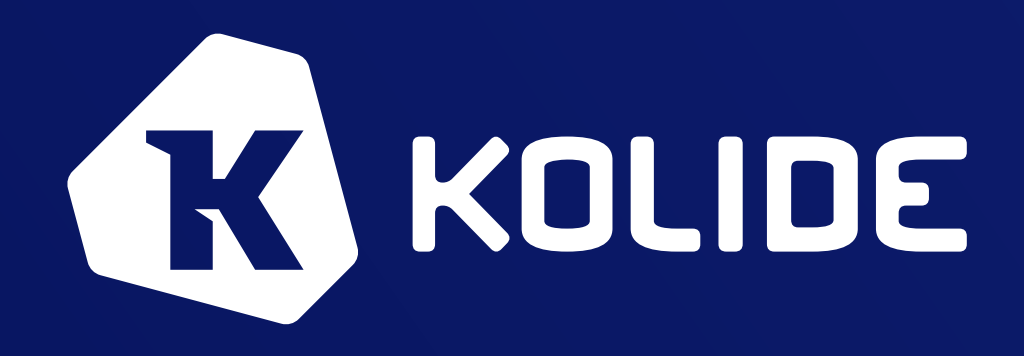

## Lessons I learned

## **Minimize Needless Builds**

- Seems obvious in retrospect
- Don't build ended trials
- Don't build if there are no changes

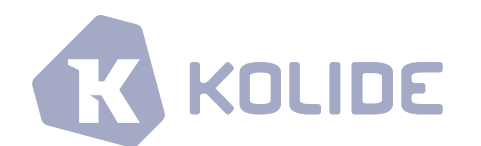

## **Windows**

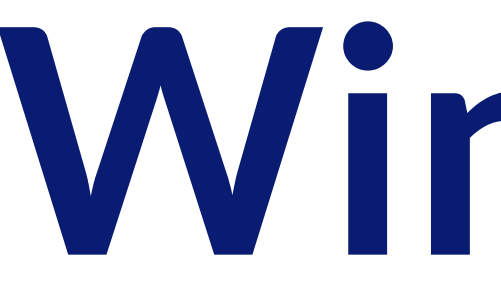

- Similar, but also totally different
- Services are a strange beast
- Auto-Update is harder
	- No exec call
	- Cannot replace a running binary
	- WiX Toolset doesn't expose all the service options for restart

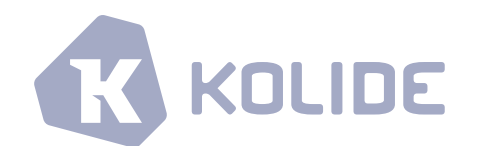

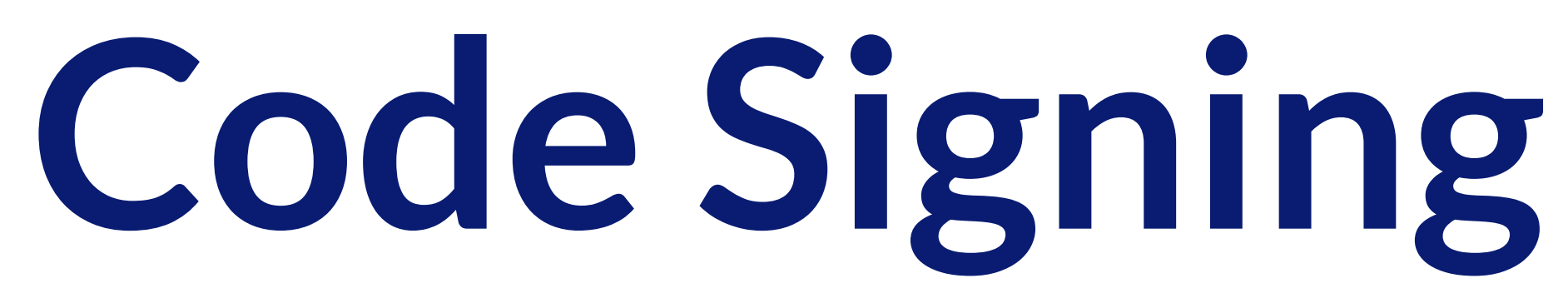

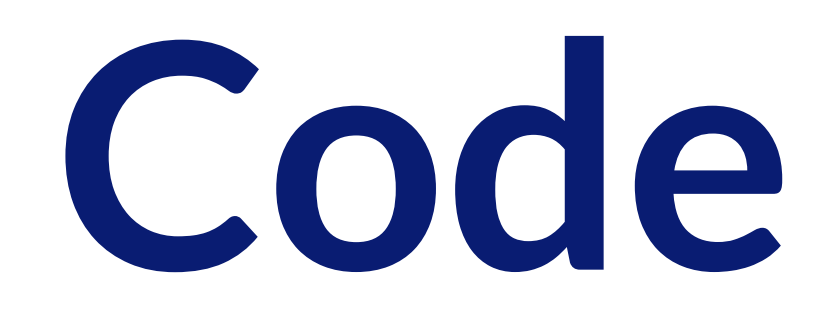

- Certificate management surprisingly gnarly
- Certificate stores are not always accessible how you think
- Windows is now reputation based
	- except EV certs
	- But EV certs are shipped on hardware HSMs (usually)

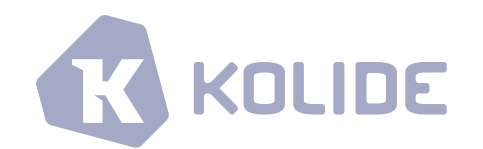

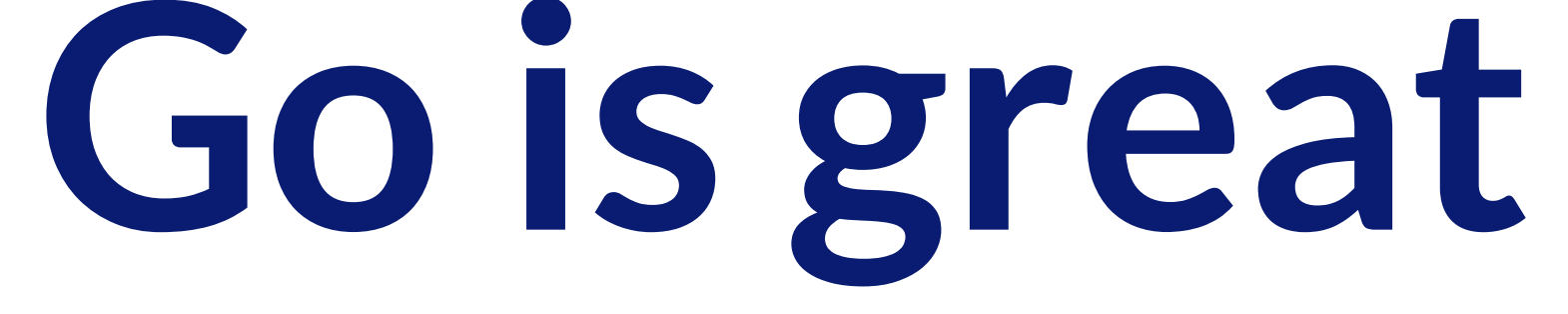

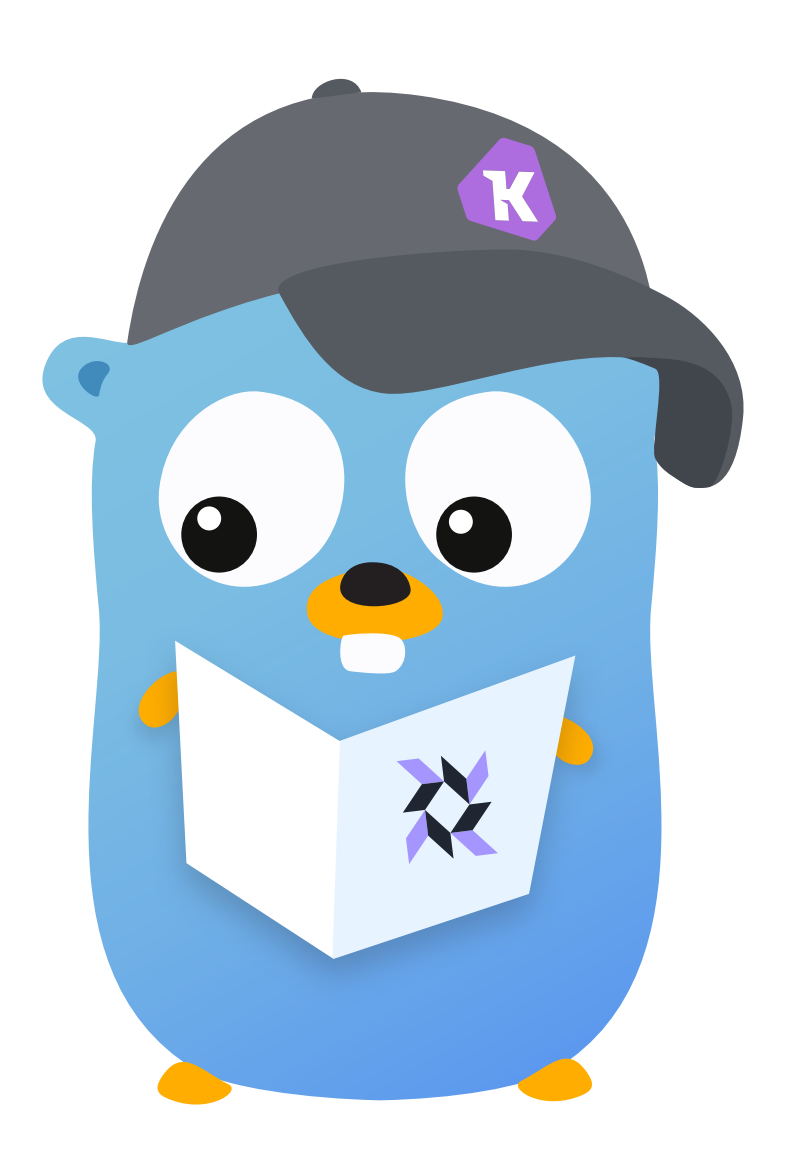

- Great support for MVPs
- Allows small starts and fast iteration
- Great error handling as compared to bash
- Good test framework
- If it compiles, ship it

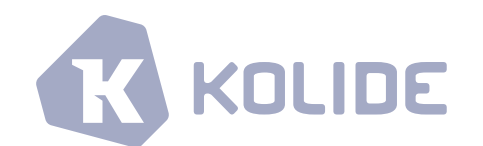

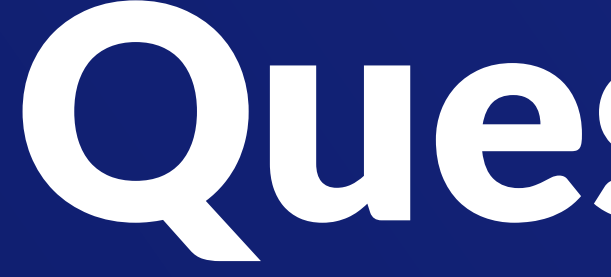

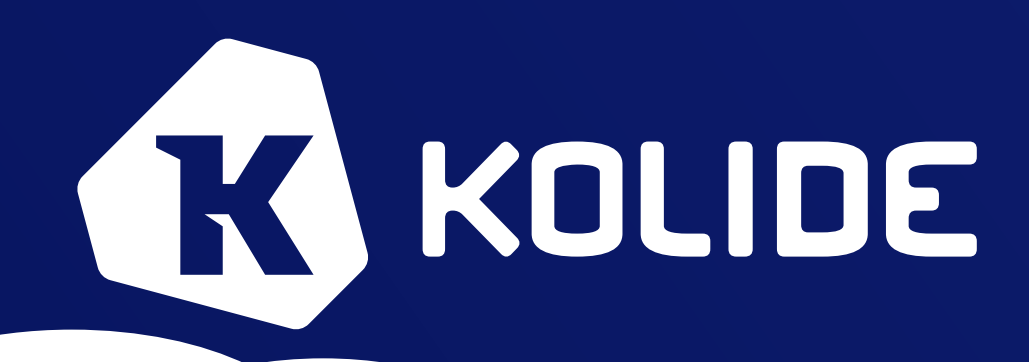

## Questions?

\_

## Useful Links

### • http://kolide.com/

- <https://github.com/kolide/launcher/>
- 
- <https://github.com/kolide/fleet>

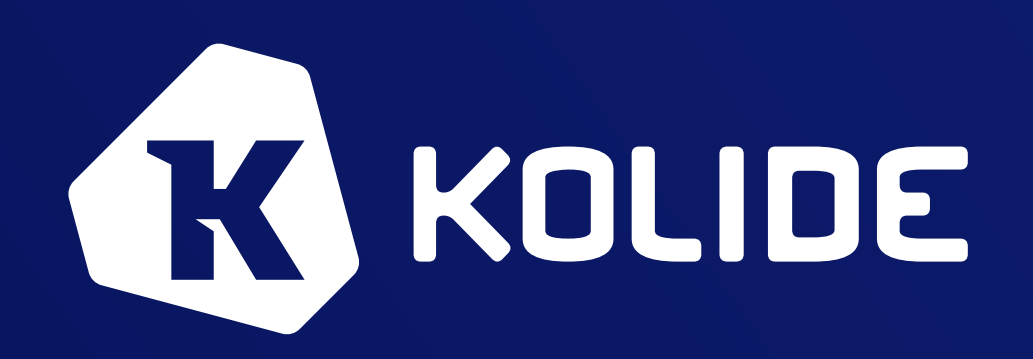

• <https://github.com/kolide/launcher/blob/master/docs/package-builder.md>

Thank You! seph @ kolide.co github.com / directionless seph @ osquery Slack twitter.com / twseph

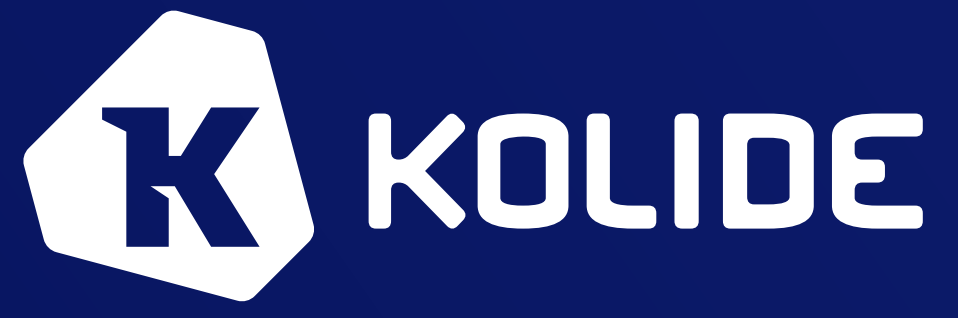